#### **TERRAMethode**  $\rightarrow$

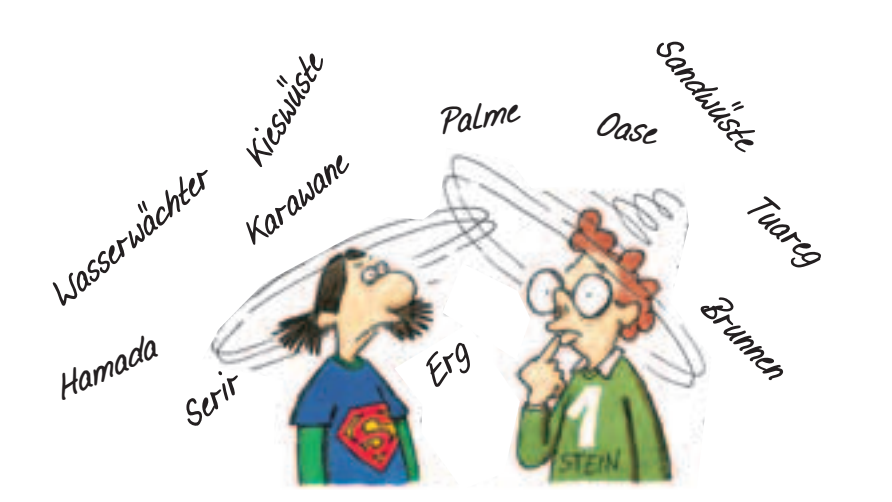

# **Eine Mindmap erstellen**

"Oh je", stöhnt Beata, "wir haben so viel über die Wüste gehört, das kann ich mir auf einmal nie merken: Erg, Tuareg, Karawane, Erosion, Oase, Murzu … Murzuq? Alles geht jetzt durcheinander!" Das geht sicherlich jedem Schüler ähnlich.

Doch nicht jeder Begriff ist gleich wichtig. Zum Beispiel müssen nicht alle Ortsnamen wie Murzuq behalten werden. Außerdem lassen sich viele Begriffe unter einem Oberbegriff zusammenfassen: Zum Beispiel kann man "Hamada", "Serir" und "Erg" dem Oberbegriff "Wüstenformen" zuordnen.

Um einen guten Überblick über das Thema Wüste zu erhalten, erstellen wir eine Gedankenkarte, eine Mindmap.

## *1. Schritt: Gedanken sammeln*

*Notiere wichtige Gedanken zum Thema in deinem Heft, so wie sie dir gerade einfallen. Beschränke dich jeweils möglichst auf ein Wort.*

## *2. Schritt: Gedanken ordnen*

*Suche Oberbegriffe, denen du deine Gedanken als Unterbegriffe zuordnen kannst. Erstelle dazu eine Tabelle.*

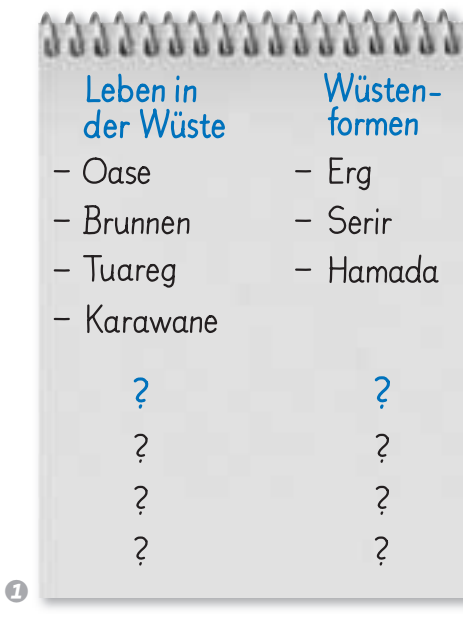

### *3. Schritt: Mindmap erstellen*

*Nimm ein unliniertes Blatt im Querformat, schreibe das Thema in die Mitte des Blattes und kreise es ein. Zeichne von der Mitte Äste nach außen. Beschrifte die Äste mit den Leitbegriffen. Zeichne an die Äste dünnere Zweige. Beschrifte diese mit den Unterbegriffen, die zu den Oberbegriffen gehören. Mit Farben und kleinen Zeichnungen kannst du die Übersichtlichkeit der Gedankenkarte verbessern.*

*Übertrage die angefangene Mindmap 1 zum Thema "Wüste" in dein Heft und gestalte sie weiter aus.* 

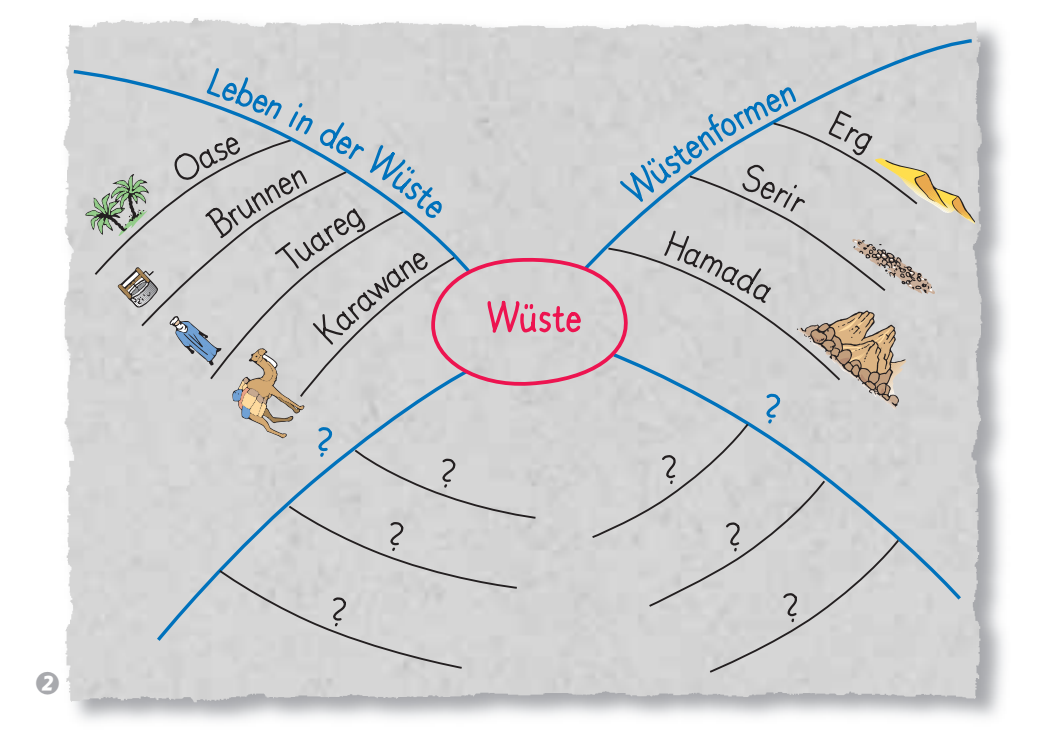

**Methode**

Methode